## **Expresso Livre Comunidade - Melhoria #771**

# **Remover quebra de linha no cabeçalho de mensagens**

27/05/2020 12:09 h - Mauricio Luiz Viani

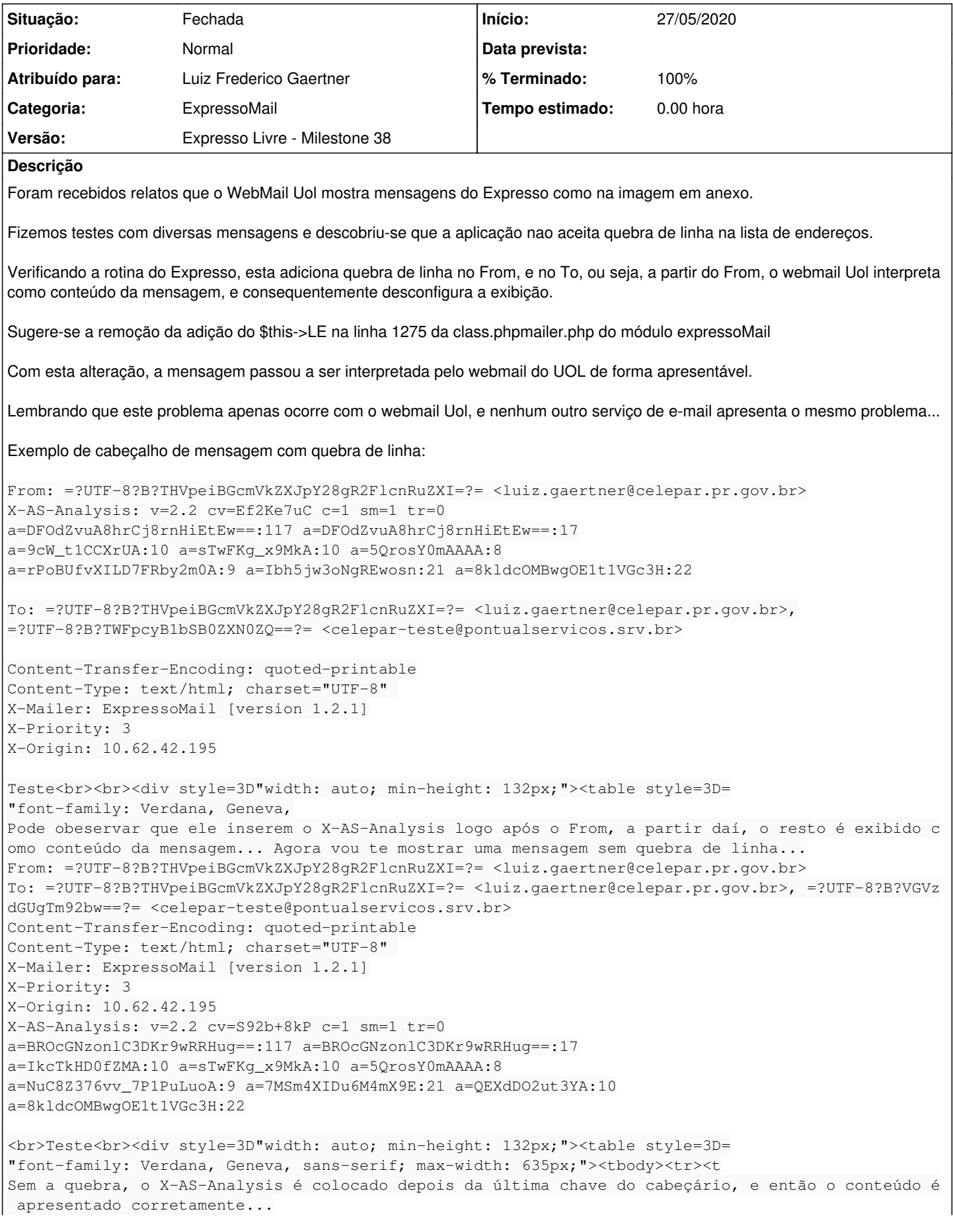

## **Revisões associadas**

## **Revisão afba48e5bd407e730d66fd858ad68c5af53f0d7f - 27/05/2020 12:46 h - Luiz Frederico Gaertner**

Issue #771 - Removida a quebra de linha conforme verificado.

### **Revisão afba48e5 - 27/05/2020 12:46 h - Luiz Frederico Gaertner**

Issue #771 - Removida a quebra de linha conforme verificado.

## **Histórico**

#### **#1 - 27/05/2020 12:11 h - Mauricio Luiz Viani**

*- Arquivo mensagem-interpretada-com-erro.png adicionado*

#### **#2 - 27/05/2020 12:46 h - Luiz Frederico Gaertner**

*- % Terminado alterado de 0 para 80*

*- Situação alterado de Nova para Resolvida*

## **#3 - 04/06/2020 10:53 h - Anderson Tadayuki Saikawa**

*- % Terminado alterado de 80 para 100*

*- Situação alterado de Resolvida para Fechada*

#### **Arquivos**

mensagem-interpretada-com-erro.png 292 KB 27/05/2020 Mauricio Luiz Viani